**X-Zim 1.07**

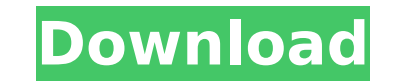

We've just rolled out the X-Zim Cracked Version version 6.9, a free and extremely easy to use application that comes bundled with a large number of new features and the new X-Zim Free Download Framework that will be used by the next generation X-Zim Free Download 6.10. So let's start with the new version overview! In this post I describe the main features of X-Zim v6.9, which will be updated into X-Zim v6.10. X-Zim Review: X-Zim is a most efficient and easy-to-use tool that is packed into a small yet valuable bundle with a high level of functionality. The program is part of a comprehensive platform that supports the JX::WebServer::Template, JX::HTML::Style module and JX::WebServer::Template. X-Zim is similar to Joomla!, Octopress, WordPress, instapaper, Pocket or some blogging platforms, as well as other content management systems. With a nod to the X-Zim website that explains its features like it's a "free and powerful wiki and collaboration tool", we also help you configure a page. From the main menu, point to Pages | New Page. A blank document will appear in the main editor. From the main menu, point to Files | Save Page in your browser. Fill out the fields in the form at the bottom of the window. In the first field, enter a name for the page that you would like to save. You can also enter the name of the current page. Next, in the Source drop-down menu, select Documents. In the top pane of the program window, you will see a list of the documents that you have added to your project. In the bottom pane, you will see a list of the documents that you have added to your project. You can add more documents. Within the blank document, you will see a menu labeled with Other Stuff. From this menu, you can Insert Page, Insert Graphics, Insert Field, Insert Table, Insert Checklist, Insert Image, Insert Video, Insert Form, Insert Link, Insert Text Area, Insert Attachment, Insert Code, Insert Wiki, Insert Bulleted List, Insert Numbered List, Insert Reference, Insert Search, Insert Spell Checker, Insert History, Insert Template, Insert Table of Contents, Insert Folder, Insert Desktop, Insert Page Layout, Insert Bold,

**X-Zim Crack + Free Download Latest**

X-Zim Cracked Accounts is a comprehensive yet user-friendly application designed to help create simple books, help files or a small wiki and manage the stored information of each page and sub-page in a simple way. Product Features: 1. Automatically save the work while you type, add or modify pages to your wiki project. 2. Automatically save documents at a time and location specified in Preferences. 3. Supports: - Generate documents in various view modes (including print). - Generate documents in various file formats (PDF, LaTeX, Word, HTML). - Drag and drop sub-pages from other books to generate new chapter. - Preserve the order and layout of the notes during the export process. - Save attachment and images to the appropriate page. - Easily share the notes between each other. - Create markups (bullets, headlines, highlights) while export to PDF. 2. Supports: - Generate documents in various view modes (including print). - Generate documents in various file formats (PDF, LaTeX, Word, HTML). - Drag and drop sub-pages from other books to generate new chapter. - Preserve the order and layout of the notes during the export process. - Save attachment and images to the appropriate page. - Easily share the notes between each other. - Create markups (bullets, headlines, highlights) while export to PDF. - PDF export to nearly all printers. - Import and edit documents from PDF directly. - Generate documents in popular formats (PDF,

LaTeX, Word, HTML). 6. Supports: - Generate documents in various view modes (including print). - Generate documents in various file formats (PDF, LaTeX, Word, HTML). - Drag and drop sub-pages from other books to generate new chapter. - Preserve the order and layout of the notes during the export process. - Save attachment and images to the appropriate page. - Easily share the notes between each other. - Create markups (bullets, headlines, highlights) while export to PDF. - PDF export to nearly all printers. - Import and edit documents from PDF directly. - Generate documents in popular formats (PDF, LaTeX, Word, HTML). - PDF export to nearly all printers. - Import and edit documents from PDF directly. It is enabled b7e8fdf5c8

X-Zim is a customizable, lightweight and powerful application designed to help create simple books, help files or a small wiki. X-Zim simply allows you to create and manage the stored information of each page or sub-page in a simple way. Its main features include: intuitive and approachable layout, set up a proper tree design and populate them with records, configure general and advanced properties, and personalize the nodes. Videos Integration X-Zim can export the processed records to other editors like Mercurial, Git, Subversion, or to other open source applications like LaTeX and Pandoc. This means that X-Zim will correctly track changes made to documents while updating them within any other editor. External links GitHub Category:Technical communication toolsThe use of streaming media in communications has grown to a point where the client devices receiving streaming media are being used in different applications. These applications demand different qualities of the streaming media. For example, the streaming media may be used for entertainment or instructional purposes. For entertainment purposes, streaming media may be used to experience a seamless communication and interaction between users of the client devices. With so much video content available, the user may have difficulty finding the desired content. Thus, streaming media may assist users in finding the desired content, and, once located, help the users to access the desired content. For educational purposes, streaming media may be used to provide content to educational institutions. For example, the streaming media may be provided to students attending an online education course. In one implementation, a course server device may be maintained by the educational institution. The course server device may receive streaming media from a content provider. The course server device may transmit the streaming media to a classroom device of the students enrolled in the course. Streaming media is being utilized in many applications. There is a need for improvements to the manner in which streaming media is employed in these applications.Colonoscopic polypectomy with diathermy snare of endoscopically unresectable large pedunculated polyps. Colonoscopy may be performed on patients with a large pedunculated polyp requiring endoscopic snare resection, but these patients cannot tolerate polypectomy because of pain or sedation-induced pneumoperitoneum or perforation. We report a study in which we used polypectomy with a diathermy snare in patients who have a large pedunculated polyp in the

X-Zim is a compact application that can be downloaded for free for anyone who wants to use it to store easily-accessible notes in a simple and accessible way. There's no need to install X-Zim on your PC or laptop. This program runs as a portable file and it's able to work right off the USB stick. After the program is added to a USB device, it can be used on any Windows-based computer without the need to install it on the system. X-Zim supports different languages, including English, French, German, Russian and Ukrainian, as well as incorporates a custom user interface that includes a number of different tabs for easy navigation.  $\bullet$  Create a book and manage the information of each page and sub-page: This application lets you create a single page or a set of separate sheets and connect them in a tree. Insert pictures, logos and other images in a single node. You can also upload various file formats including images, clips, video, presentations and much more.

With X-Zim you can organize your data by creating a new node, move a node into another group or remove a page. Use the application to simply compose an individual page or an entire book.  $\bullet$  Create a simple wiki: Creating wiki pages is extremely easy with the help of this program. Start by creating a new group and save the composition to it in a few clicks. You can easily connect the pages and pages in a given group by using common functions. These include separate tabs with options to insert a photo, logo, audio or video clip, a static image, website or a link. Multiple pages can be installed together in a page tree and can be edited independently. X-Zim lets you create further pages by simply defining a headline and selecting the function that generates it. You can also colorize the text and style it using a number of options.  $\bullet$  Insert a date or time stamp: X-Zim makes it easy to create a date/time stamp for any page or group. You can select the date, insert the time, enter the time difference and format the display. Use the explorer window to share your pages and folders with others to create a URL. Upload the files and folders to a shared directory and select to let the recipient download it. You can also set up your documents to open in the selected application. In X-Zim, you can format the date, time, and number with option for the type of number and

<https://lms.kincatonly.com/blog/index.php?entryid=15753> <https://brutalrecords.com/coming-soon/> <https://www.5etwal.com/okdo-pdf-to-html-converter-crack-march-2022/> <https://www.hospital.vet.cam.ac.uk/system/files/webform/ftp-password-decryptor.pdf> <https://coticpiliperre.wixsite.com/rupgimire/post/flash-music-studio-serial-key-free-download> <https://efekt-metal.pl/witaj-swiecie/> <https://ehr.meditech.com/system/files/webform/resumes/waynsea813.pdf> <https://research.uottawa.ca/iss/system/files/webform/nairsal922.pdf> <https://aisikho.guru/blog/index.php?entryid=2801> <https://www.voyavel.it/batlogger-activation-code-with-keygen-x64/> <https://guaraparadise.com/2022/07/04/small-business-system-crack-with-serial-key-free-latest-2022/> <http://gomeztorrero.com/fastcache-crack/> <https://yemensouq.com/wp-content/uploads/2022/07/havjar.pdf> <https://lms.kincatonly.com/blog/index.php?entryid=15754> <http://saddlebrand.com/?p=41923> [https://netbizzz.com/wp-content/uploads/2022/07/ZFlick\\_Crack\\_Incl\\_Product\\_Key\\_Download\\_3264bit.pdf](https://netbizzz.com/wp-content/uploads/2022/07/ZFlick_Crack_Incl_Product_Key_Download_3264bit.pdf) <http://kaycani.yolasite.com/resources/Calizo--Product-Key-Free-3264bit-2022.pdf> [https://www.americanchillpodcast.com/upload/files/2022/07/Q9GhBCgUiA1PztmvDMVH\\_04\\_3112ec49a21c528979a6cdf87aa382d1\\_file.pdf](https://www.americanchillpodcast.com/upload/files/2022/07/Q9GhBCgUiA1PztmvDMVH_04_3112ec49a21c528979a6cdf87aa382d1_file.pdf) <http://www.buriramguru.com/wp-content/uploads/2022/07/frypad.pdf> https://med-smi.com/إبالعالم-أهلا/

Minimum: OS: Windows 7, 8, 8.1, 10 (32-bit or 64-bit) Processor: 2 GHz Intel Core i5-2400 or AMD equivalent Memory: 4 GB RAM Graphics: NVIDIA GTX 460, AMD HD 7970 Network: Broadband Internet connection Hard Disk: 10 GB available space Sound: DirectX-compatible sound card (ALSA-compatible sound card is highly recommended), 5.1-ch surround sound system Additional Notes: Network player is not compatible